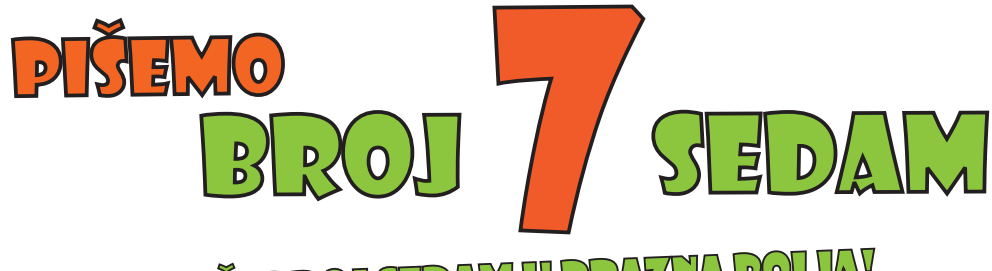

UPIŠI BROJ SEDAM U PRAZNA POLJAV

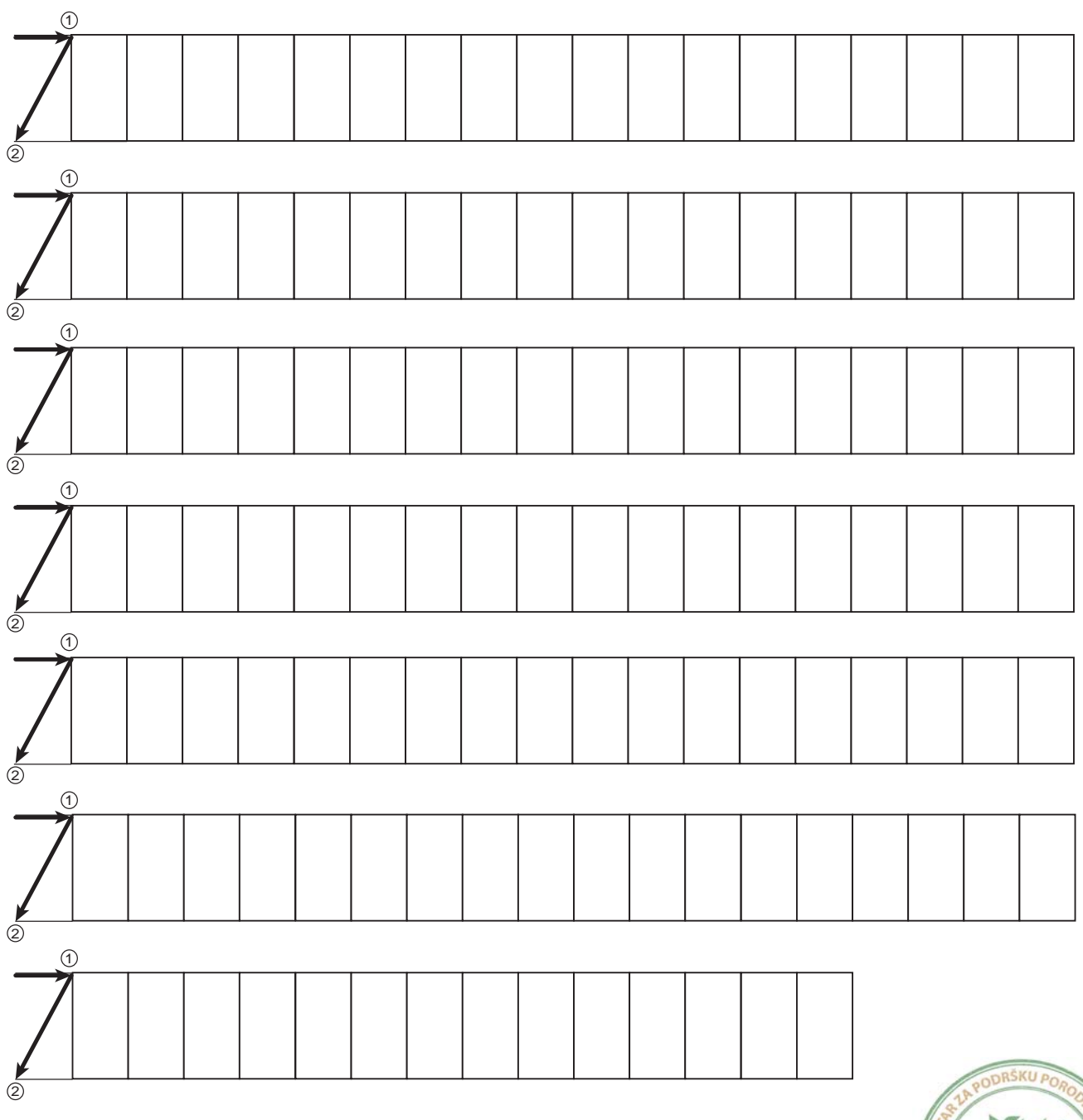

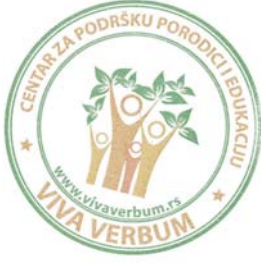